Espace pédagogique de l'académie de Poitiers > Site du collège Maurice Bedel (Saint Gervais les trois Clochers) > Vie pédagogique > le projet d'établissement > Enseigner et apprendre avec un iPad > Des utilisations de l'iPad en ... <https://etab.ac-poitiers.fr/coll-st-gervais/spip.php?article652> - Auteur : Sébastien Lumia

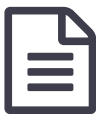

Enseigner et apprendre avec un iPad en histoire<br>
indité le 23/03/2014 - mis à jour le 23/03/2017

**A l'occasion de la commémoration du centenaire de la Première Guerre mondiale, les élèves de troisième du collège Maurice Bedel ont réalisé une exposition thématique sur cette guerre** dans le patio du collège. Cette exposition fut complétée de quelques objets prêtés par les descendants des poilus locaux.

**Afin d'aller plus loin et d'amener toujours plus d'élèves des autres niveaux à découvrir cette exposition thématique, l'idée de la réalité augmentée s'est imposée.**

**Qu'est-ce que la réalité augmentée ?**

**Phénomène émergent, la réalité augmentée vise à ajouter des éléments virtuels au monde qui nous entoure** , en offrant à l'utilisateur la possibilité d'être immergé dans cet environnement mixte. **Plus qu'un travail d'affichage, le résultat devient une exposition enrichie de compléments audiovisuels.**

En clair, les élèves armés d'une tablette configurée peuvent flasher les logos (les"A" violets) repartis à différents endroits de l'exposition et visionner en supplément une vidéo qui apparaîtra sur leur écran.

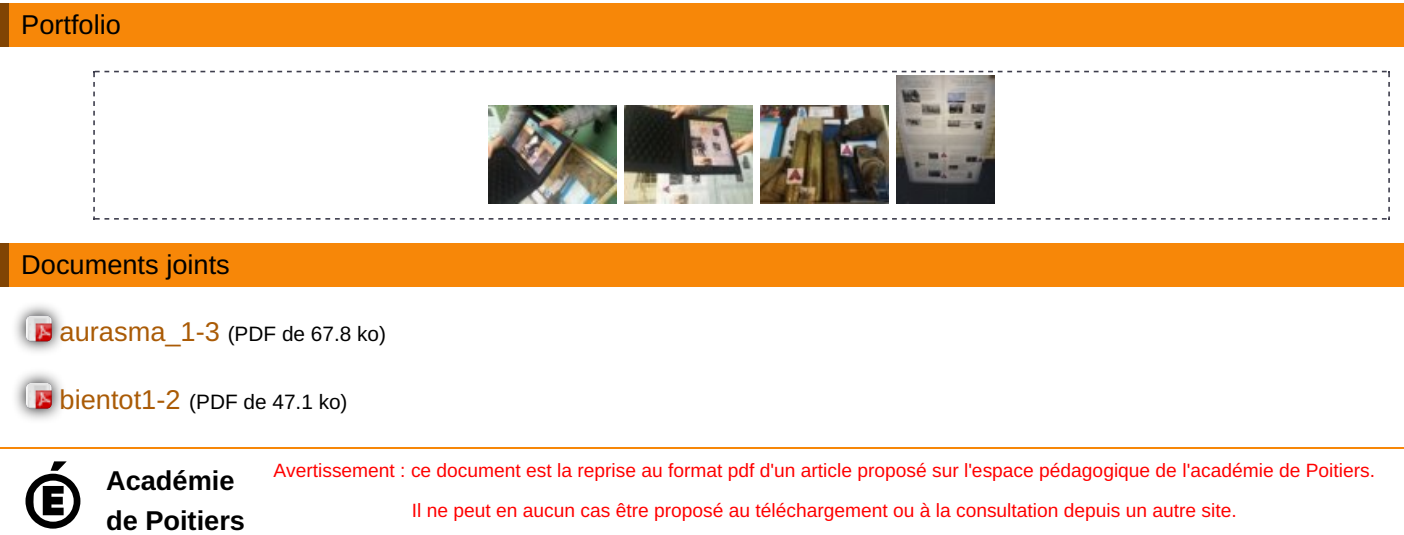